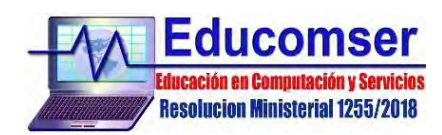

## **Curso Vue JS**

## **CONTENIDO**

- 1. Reforzamiento de Javascript
	- 1.1 Bases de Javascript
	- 1.2 Let vs Var vs Const
	- 1.3 Template Literals
	- 1.4 Object Literal
	- 1.5 Arrays
	- 1.6 Functions
	- 1.7 Desestructuracion de objetos
	- 1.8 Desestructuracion de Arreglos
	- 1.9 Importaciones y exportaciones
	- 1.10 Promesas
	- 1.11 Fetch API
	- 1.12 Axios
	- 1.13 Async Await
	- 1.14 Ternarios y null check

## 2. Introduccion a Vue JS

- 2.1 Hola Mundo Vue JS
- 2.2 Representacion declarativa
- 2.3 Estado del componente Data
- 2.4 Introducción a los eventos
- 2.5 Directiva v-for
- 2.6 Directiva v-model
- 2.7 Modificadores de eventos
- 2.8 Directivas v-if y v-show
- 3. Vue CLI Aplicación real
	- 3.1 Inicio de proyecto FundamentosApp
	- 3.2 Estructura de directorios generada por defecto

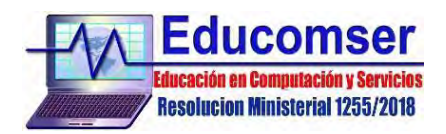

- 3.3 Mi primero componente
- 3.4 Estado del componente y Vue DevTools
- 3.5 Propiedades computadas Computed properties
- 3.6 Incrementar y decrementar
- 3.7 Properties props
- 4. Vue Router y Ciclo de vida de los componentes Options API
	- 4.1 Concepto de SPA
	- 4.2 Inicio de proyecto Rutas y Ciclo de vida
	- 4.3 Configuracion manual del Vue Router
	- 4.4 Lazy load de paginas
	- 4.5 RouterLink Navegacion entre paginas
	- 4.6 Lifecycle Hooks Ciclo de vida de un componente
	- 4.7 Segmentos del URL y QueryParameters
	- 4.8 Recibir props por URL
	- 4.9 Peticion HTTP y redirecciones
	- 4.10 RouterLink personalizado
	- 4.11 Multiples Router View Rutas Hijas
	- 4.12 Guard Proteccion de rutas
- 5. Composition API
- 5.1 Introduccion
- 5.2 Counter usando composition API
- 5.3 Mi primer composable
- 5.4 Vue DevTools
- 5.5 Ref vs Reactive
- 5.6 Lyfecicle Hooks
- 5.7 Router keep alive
- 5.8 Peticiones HTTP
- 5.9 Uso del router dentro del setup
- 5.10 Leer parámetros y segmentos de URL desde el setup
- 5.11 Watch Observar cambios en objetos

Requisito: Nociones básicas de javascript